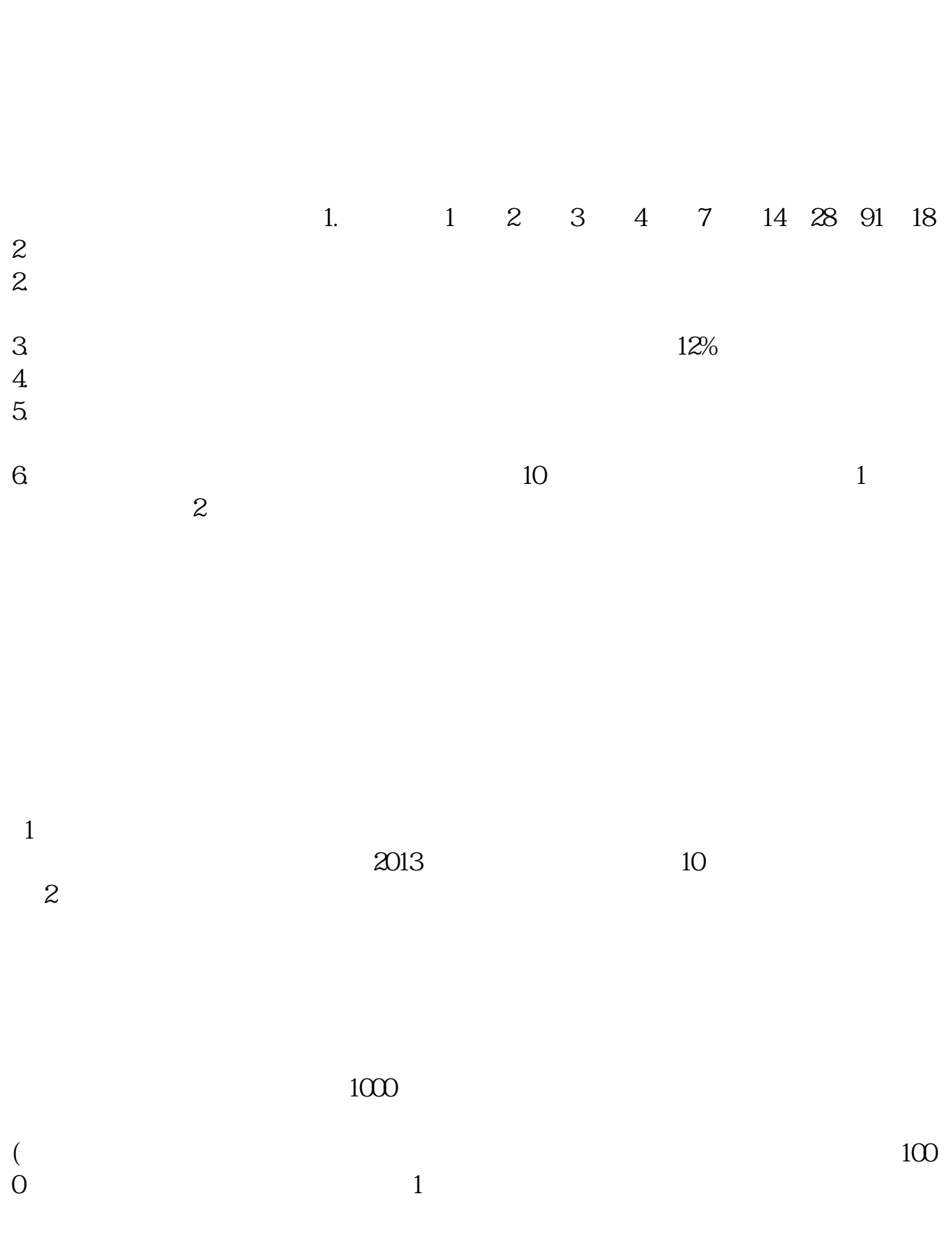

**逆回购操作流程—股票交易中如何做逆回购-鸿良网**

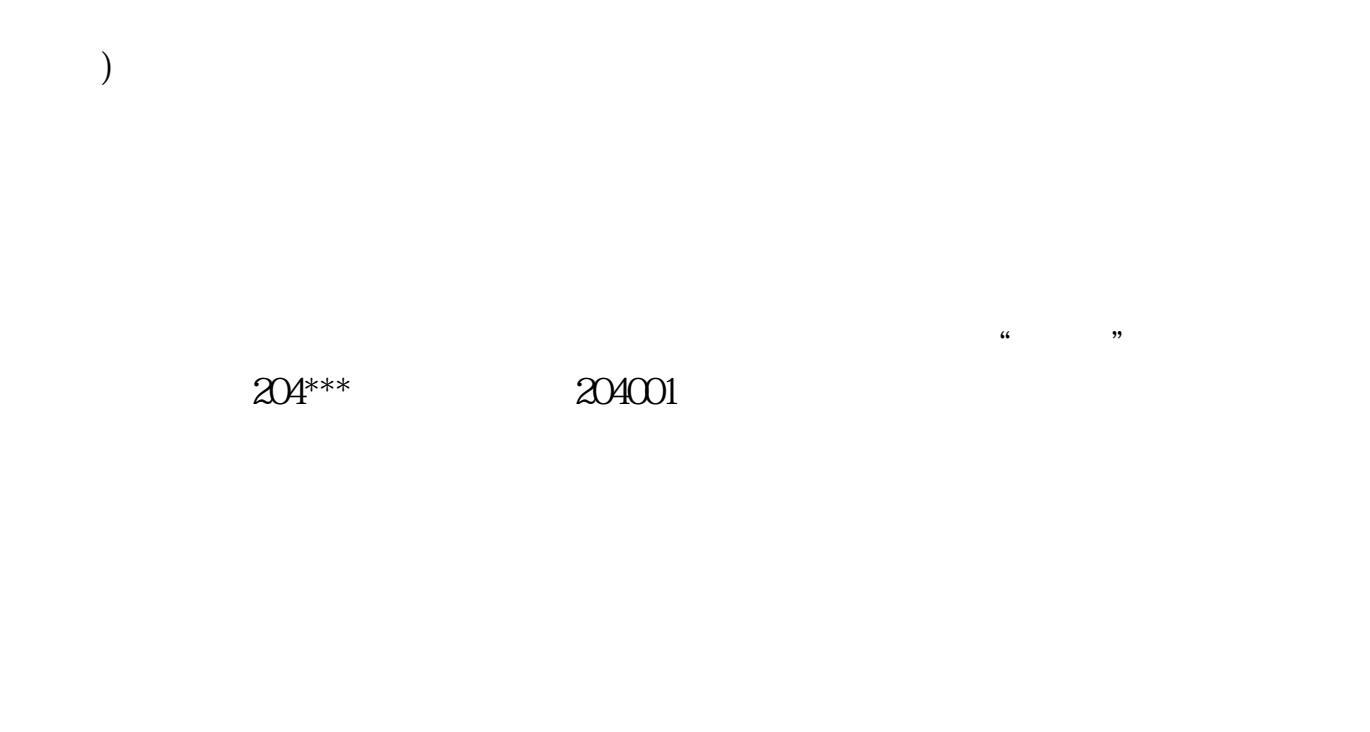

Nationaldebtreverserepurchase

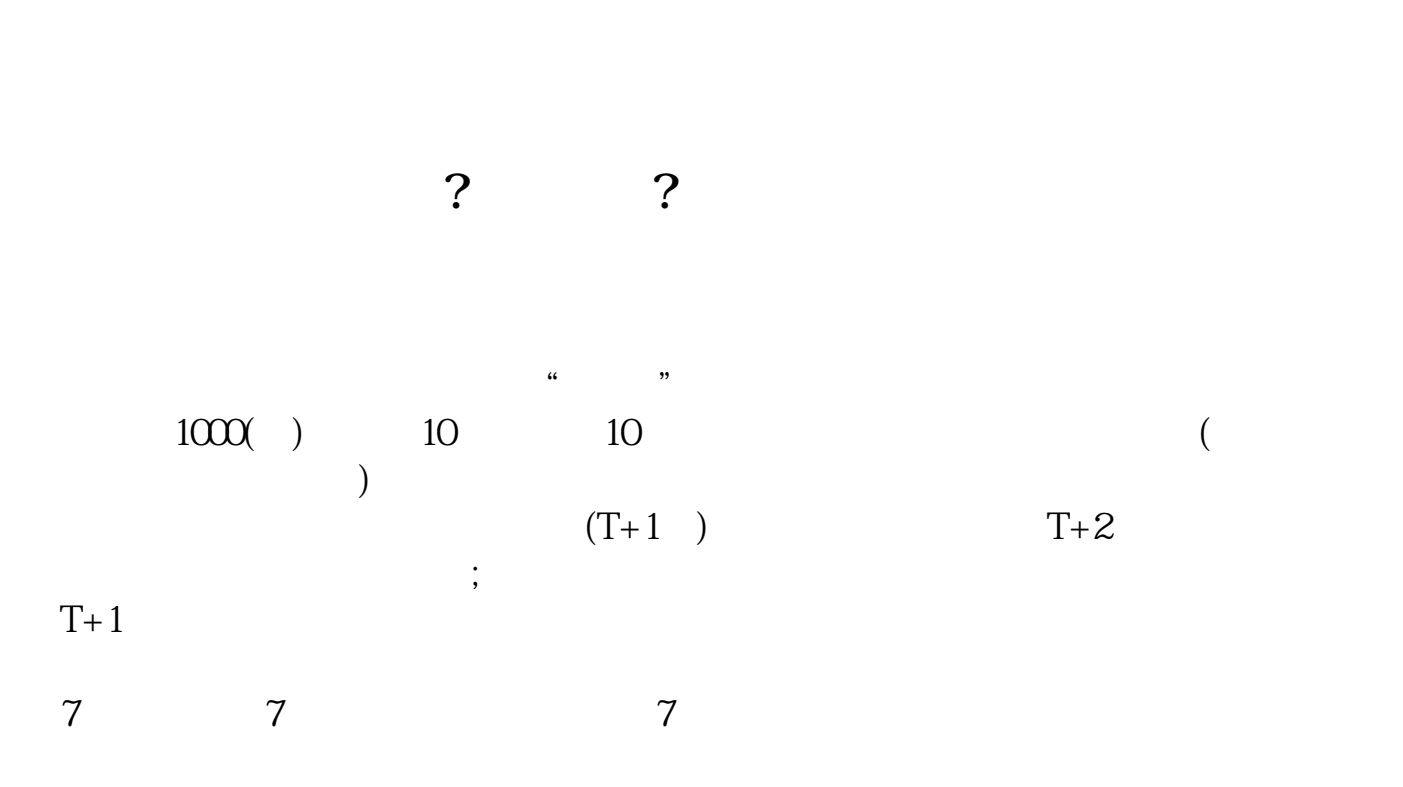

 $2021-09-09$ [平安银行我知道]想要知道更多?快来看"平安银行我知道"吧~ \*s://b.pingan\*\*/paim/iknow/index.html

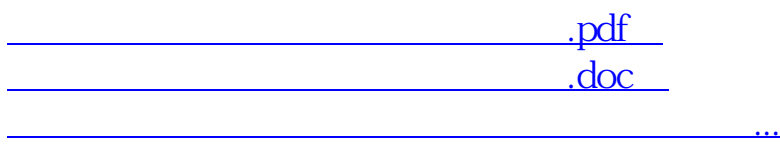

http://www.83717878.com/read/41785222.html